## **LISTE DES LOCAUX AVEC L'EQUIPEMENT EN POINTS D'ACCES**

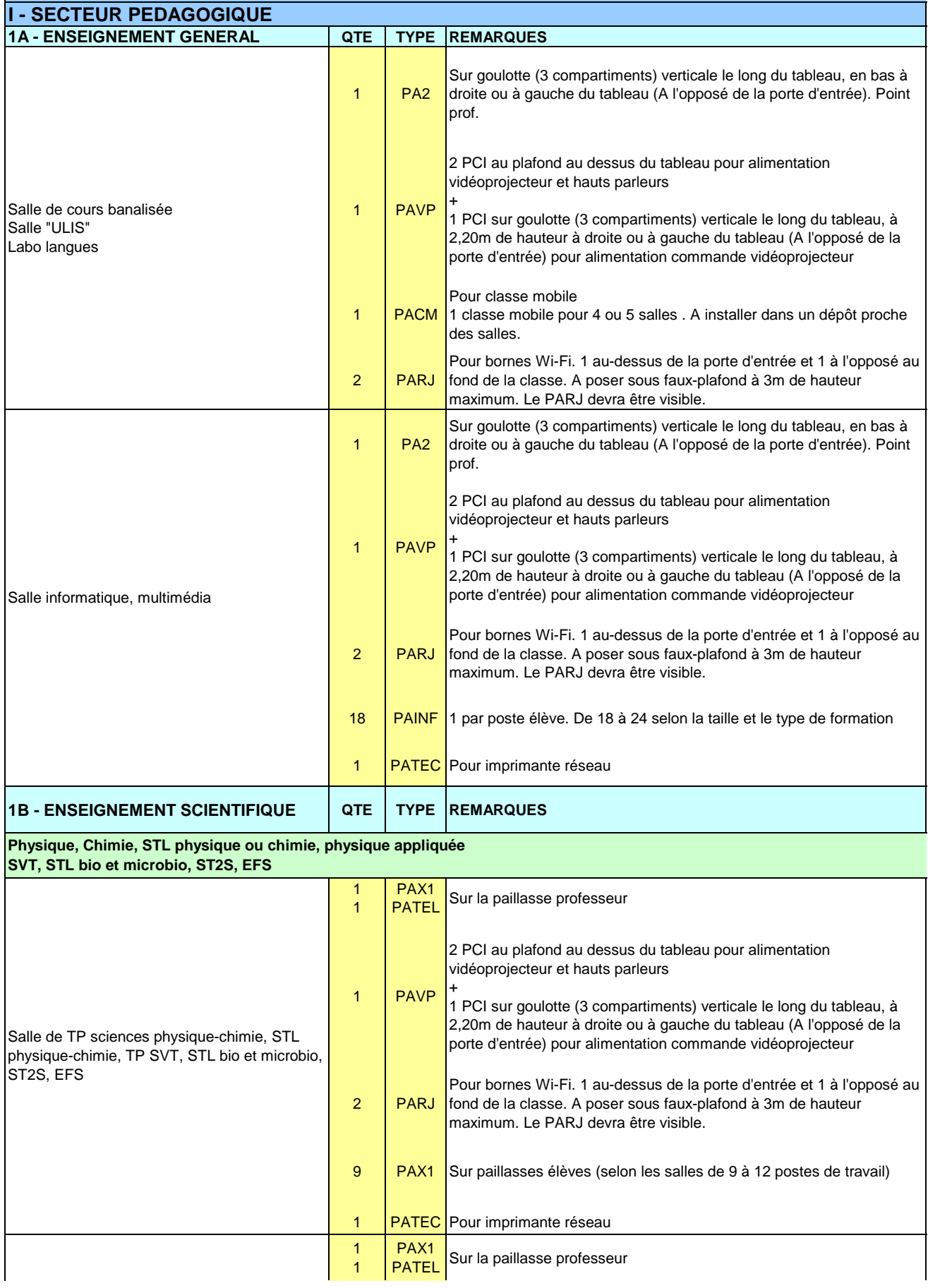

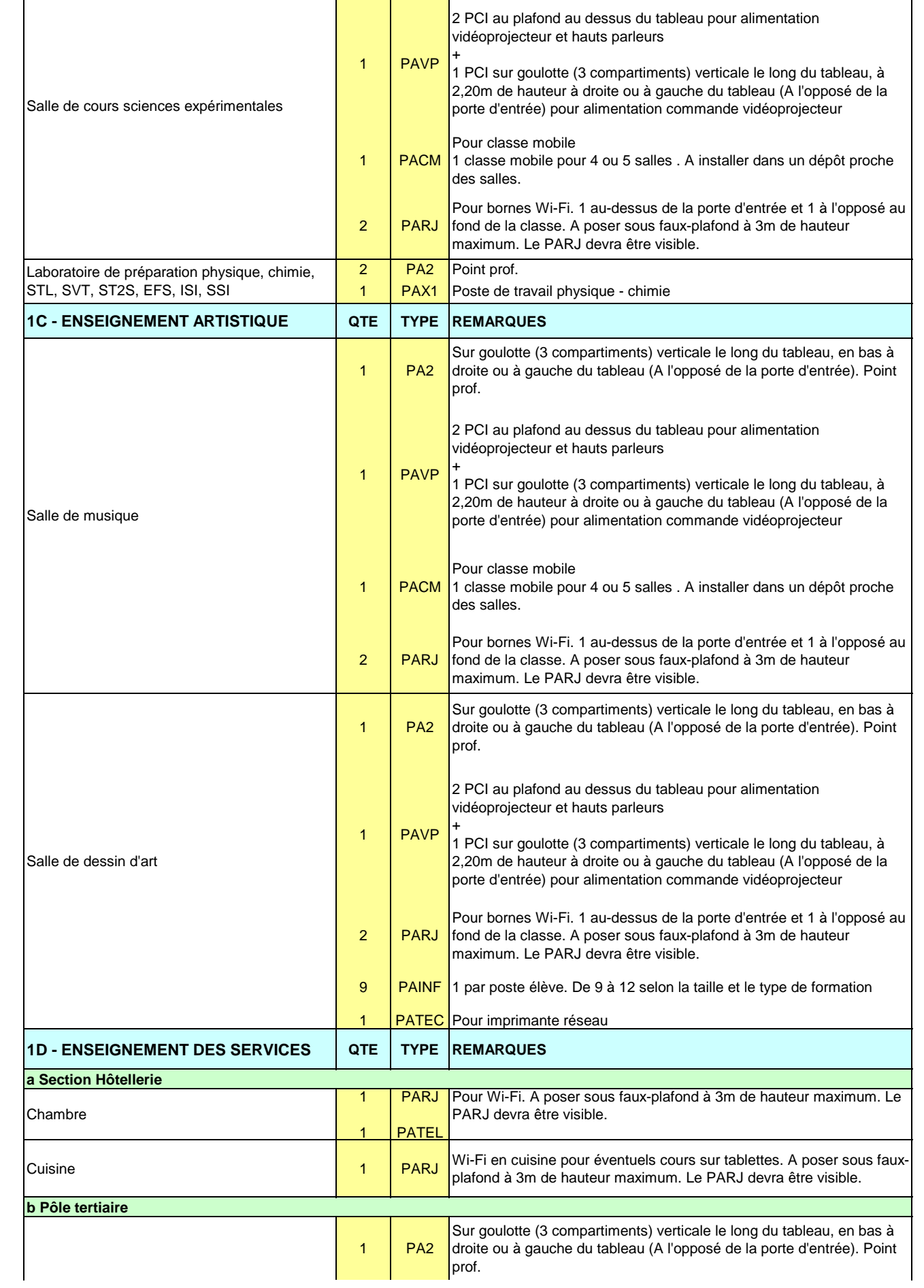

 $\mathbf{r}$ 

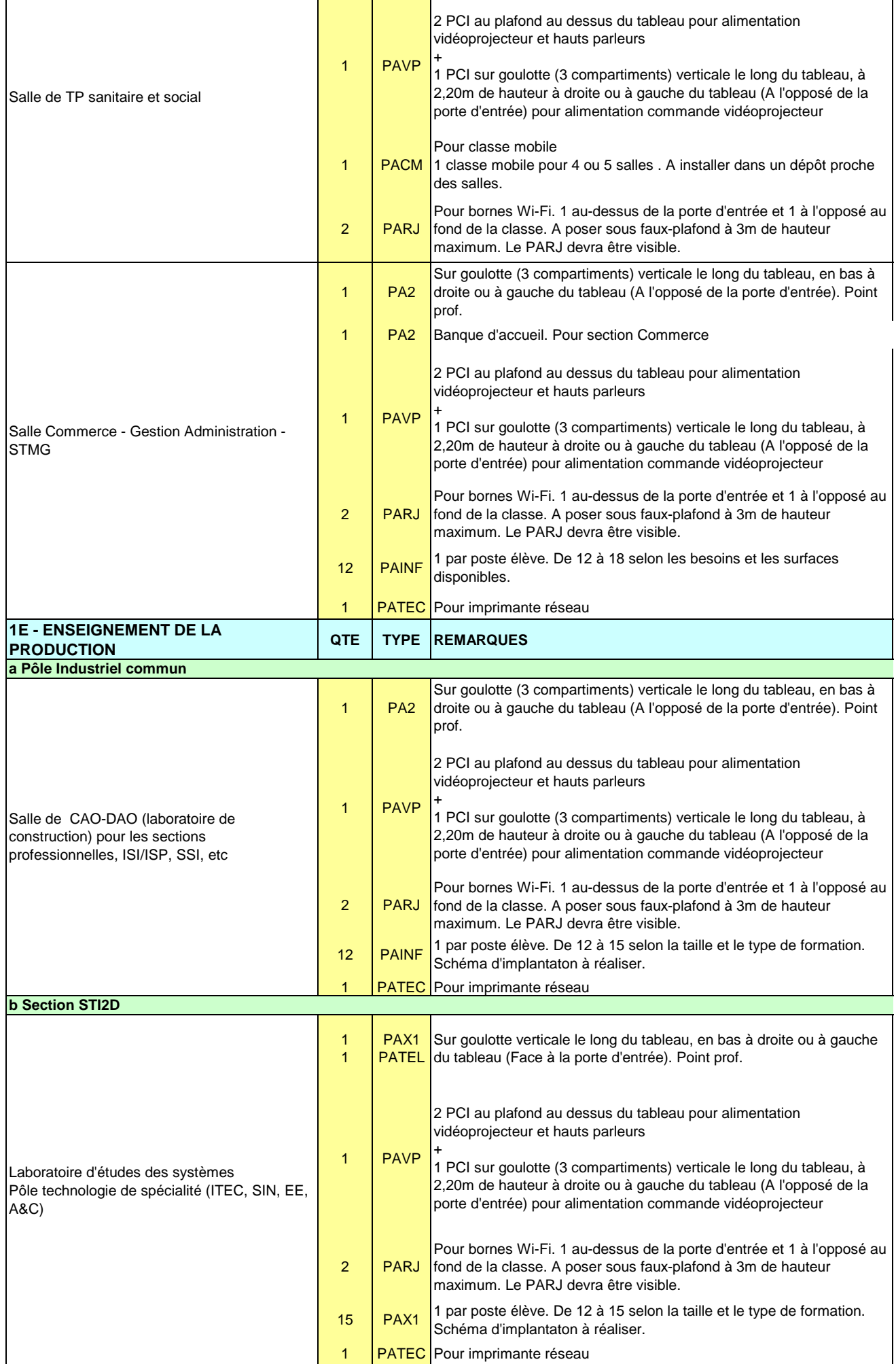

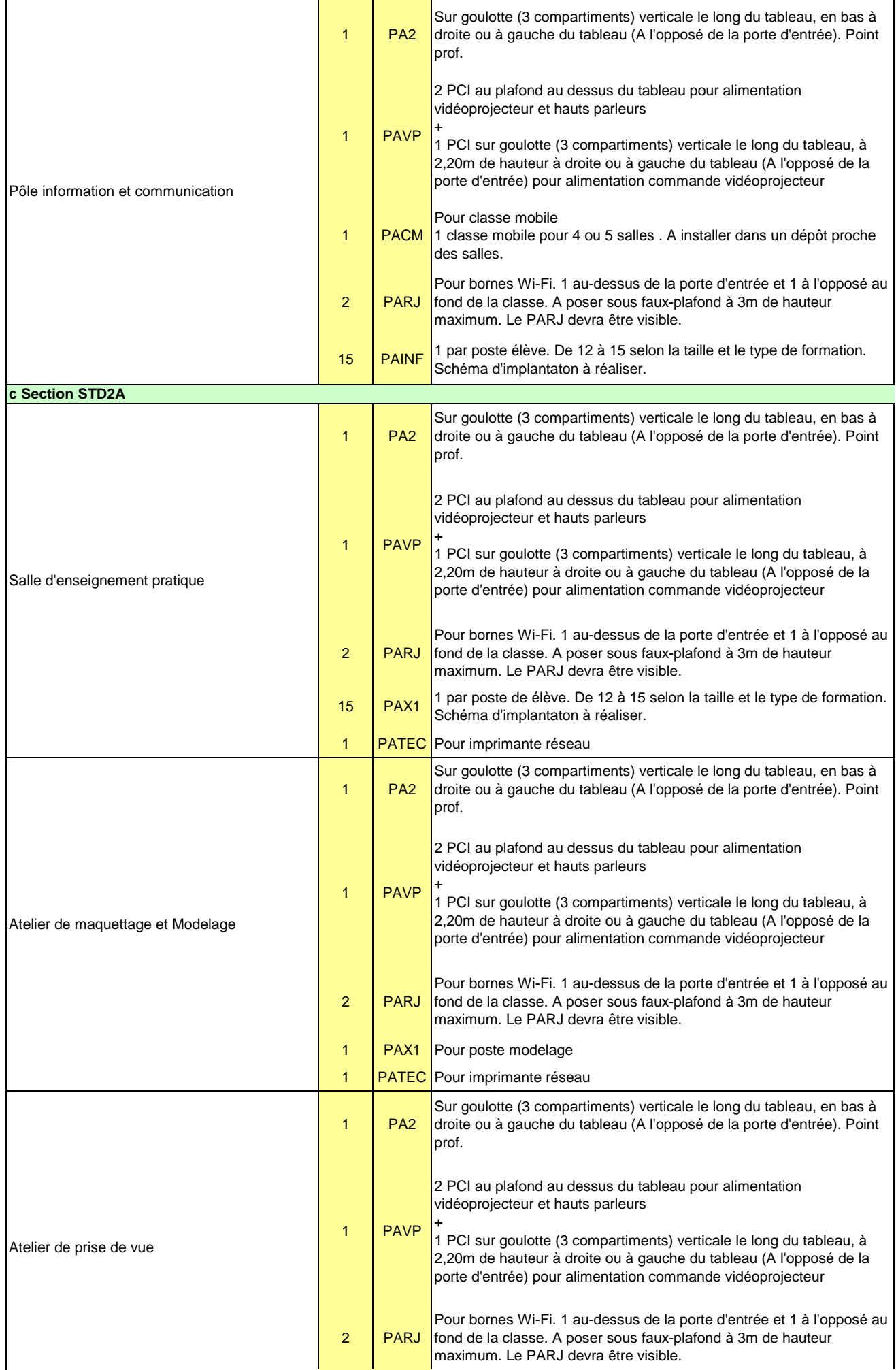

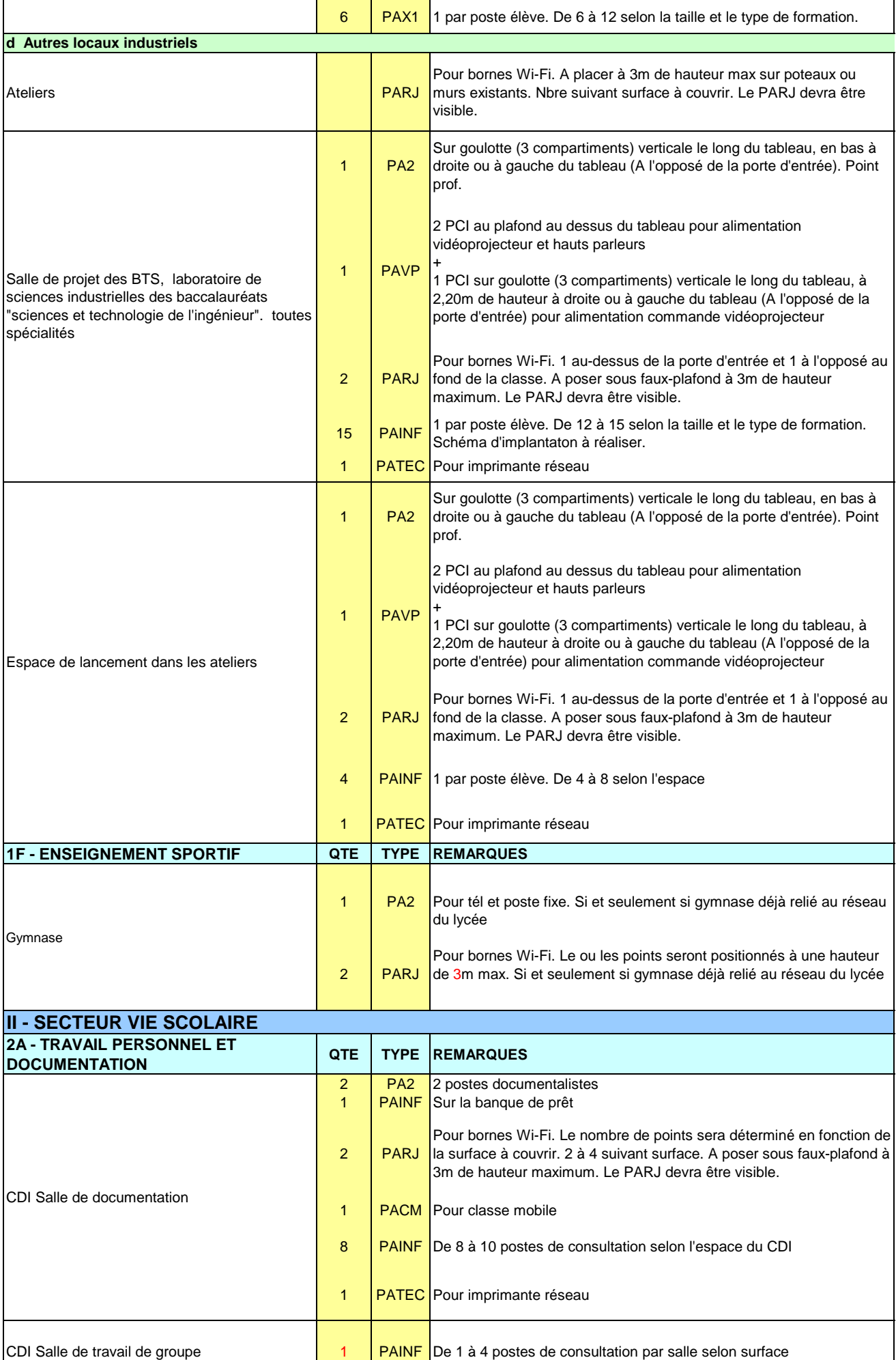

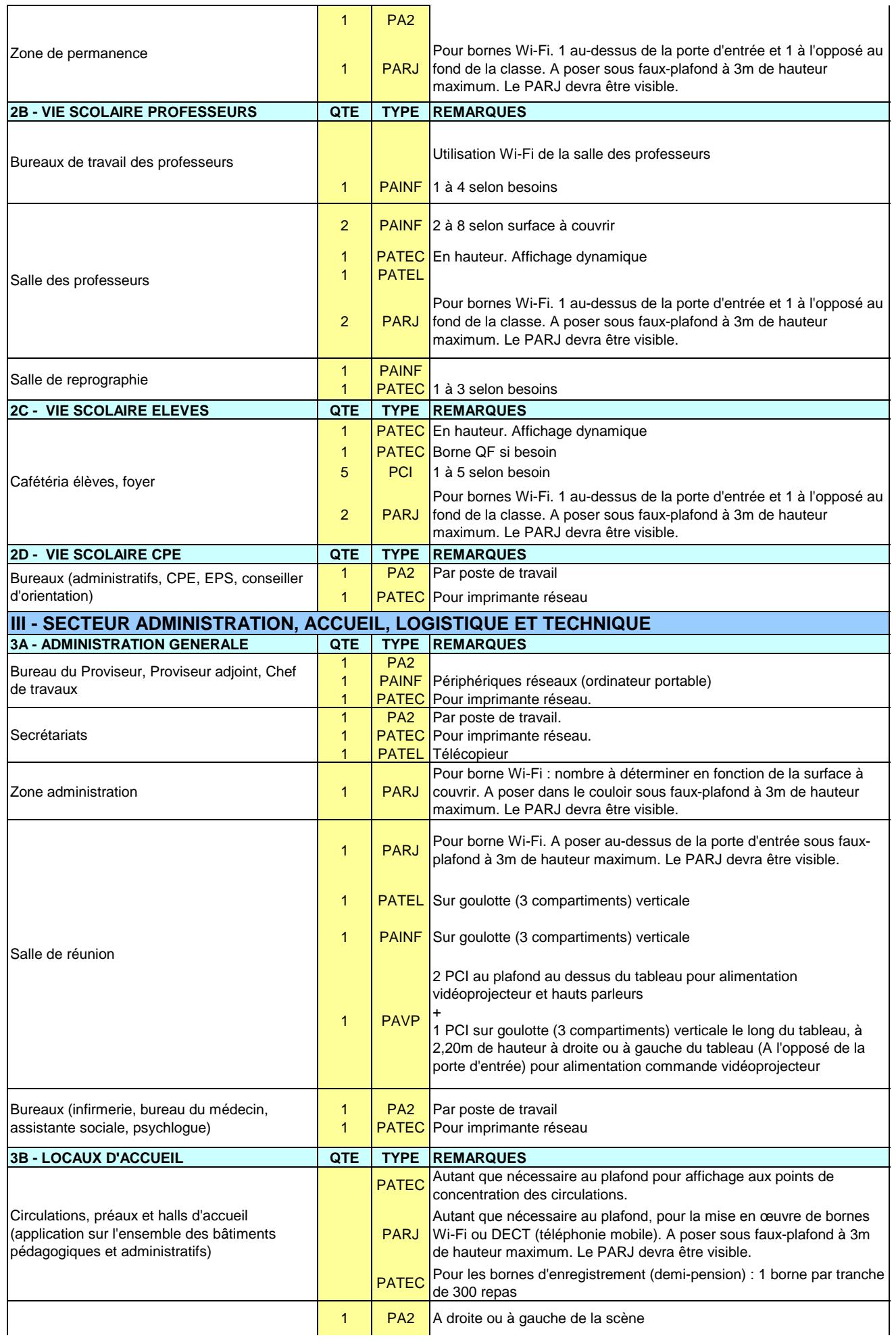

T

٦

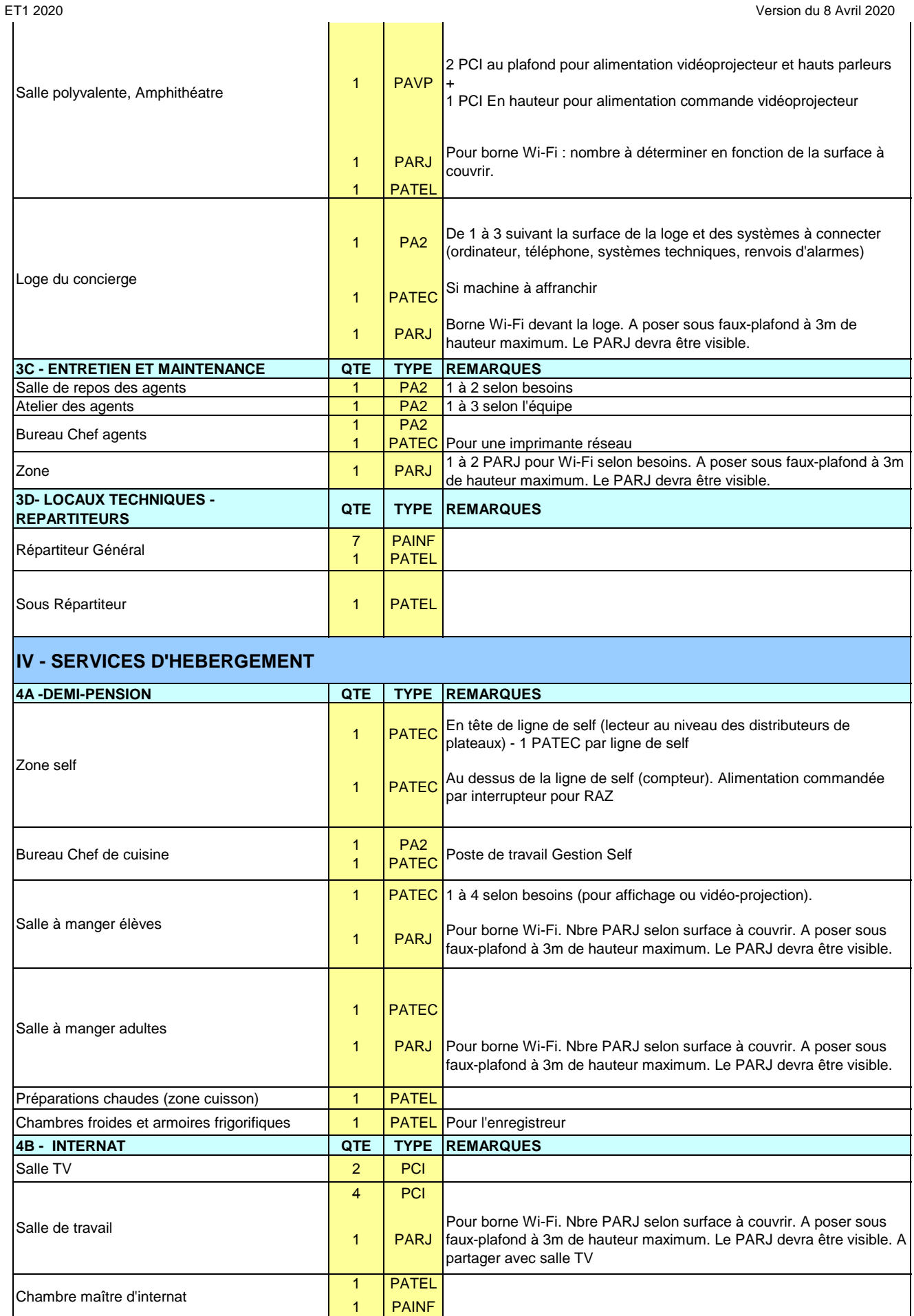

Chambre **Publicity** Chambre PCN dans référentiel de construction (1 par lit et par bureau)

être visible.

Pour bornes Wi-Fi. 1 pour 4 chambres et 8 lits.

A poser sous faux-plafond à 3m de hauteur maximum. Le PARJ devra

Couloir **1 PARJ** 

## ET1 2020 Version du 8 Avril 2020

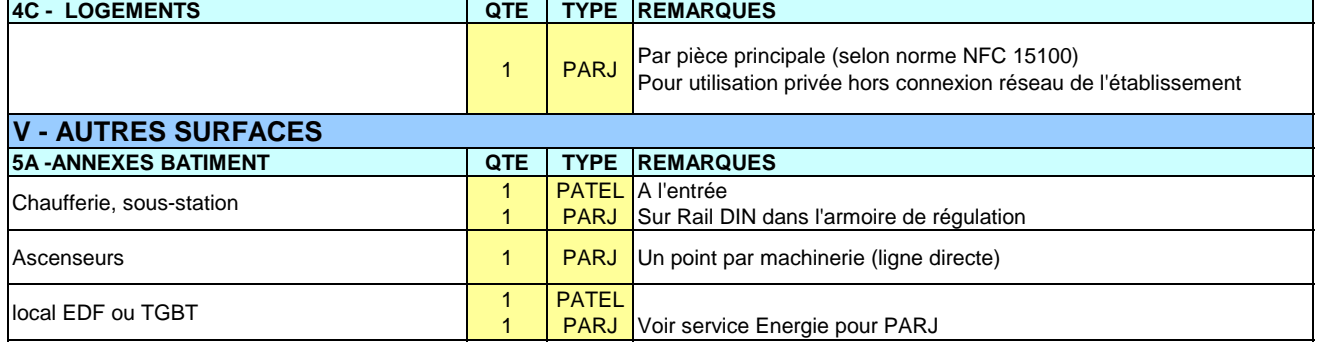